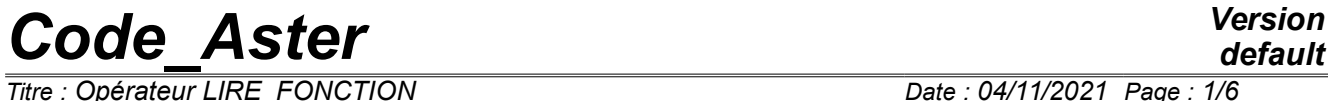

*Titre : Opérateur LIRE\_FONCTION Date : 04/11/2021 Page : 1/6 Responsable : COURTOIS Mathieu Clé : U4.32.02 Révision :*

*default 0063c21af851*

# **Operator LIRE\_FONCTION**

### **1 Goal**

To see a data file containing of the actual values representing a function. Product a concept of the type function [U4.31.02] or tablecloth [U4.31.03].

*Titre : Opérateur LIRE\_FONCTION Date : 04/11/2021 Page : 2/6 Responsable : COURTOIS Mathieu Clé : U4.32.02 Révision :*

*default*

*0063c21af851*

# **2 Syntax**

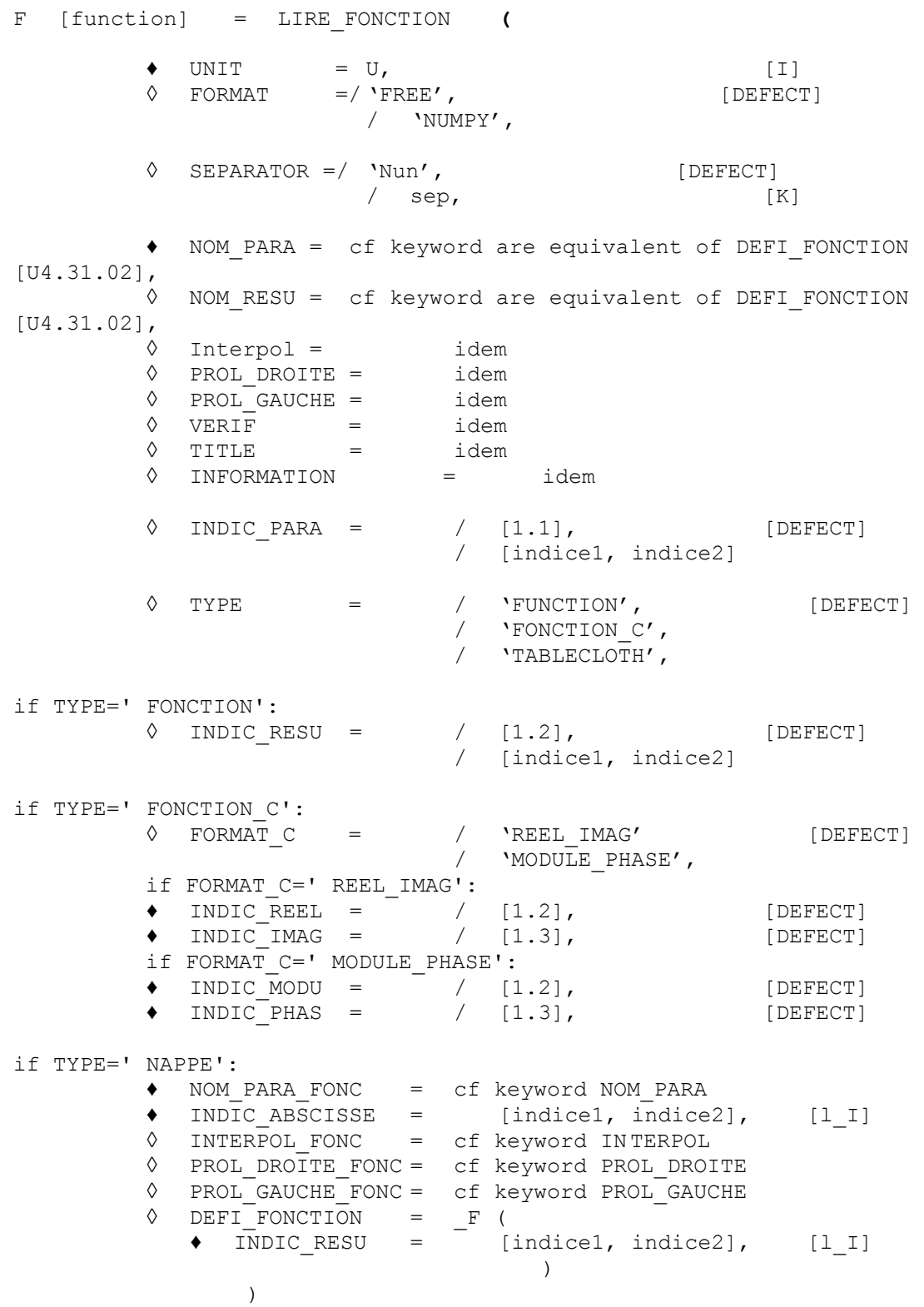

*Warning : The translation process used on this website is a "Machine Translation". It may be imprecise and inaccurate in whole or in part and is provided as a convenience. Copyright 2021 EDF R&D - Licensed under the terms of the GNU FDL (http://www.gnu.org/copyleft/fdl.html)*

*Titre : Opérateur LIRE\_FONCTION Date : 04/11/2021 Page : 3/6 Responsable : COURTOIS Mathieu Clé : U4.32.02 Révision :*

*0063c21af851*

## **3 Operands**

### **3.1 Operand UNIT**

 $UNIT = U$ 

Entirety, logical number of the unit of reading, defining the file in which the data are read.

#### **3.2 Operand FORMAT**

◊ FORMAT = 'FREE' or 'NUMPY',

Indicate the format of the file to reading. Format NUMPY indicate that the file was produced by numpy.save; with the format FREE, it is about a simple textual file.

### **3.3 Operand SEPARATOR**

◊ SEPARATOR = 'Nun' or sep

Separating character of the columns of figures in the file with reading. The value by default 'Nun' mean one or more white characters. For the other separators, white characters are tolerated between the figures and the separator sep itself. Is not used with the format NUMPY.

### **3.4 Operands PROL\_DROITE /** PROL\_GAUCHE/NOM\_PARA/NOM\_RESU/INTERPOL/VERIF/TITLE/INF **ORMATION**

The digital values are read in the file indicated, then the function is actually created by LIRE FONCTION while calling DEFI FONCTION OF DEFI\_NAPPE.

Thus, these keywords are taken again with identical DEFI\_FONCTION or DEFI\_NAPPE and allow to specify the characteristics of the produced function: interpolation, prolongations, names of the parameters of access.

### **3.5 Operand INDIC\_PARA**

 $INDIC$  PARA = / [indice1, indice2]

This keyword is identical in its principle to the keyword VALE\_PARA order DEFI\_FONCTION. It makes it possible to choose the column of figures in the file read which will define the Xcoordinates of the function, are the values of the parameter.

One expects obligatorily a list of two entireties: the first indicating the number of 'block' in the file (cf paragraph [§4] Examples), the second indicating the number of the column. To identify the blocks of the file, one regards as separator of blocks any line which would not exclusively contain figures and separators of columns. The columns are defined by the presence of separators of columns delimiting them (keyword SEPARATOR).

The value by default is [1.1]: the first column of the first block is read. With the format NUMPY , there is not that a "block" thus the first index is worth always 1.

### **3.6 Operand TYPE**

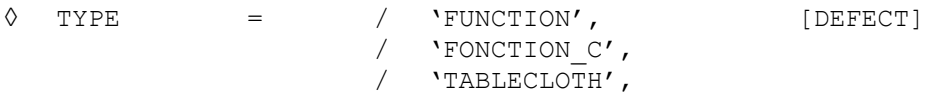

*Copyright 2021 EDF R&D - Licensed under the terms of the GNU FDL (http://www.gnu.org/copyleft/fdl.html)*

*default*

*Titre : Opérateur LIRE\_FONCTION Date : 04/11/2021 Page : 4/6 Responsable : COURTOIS Mathieu Clé : U4.32.02 Révision :*

*0063c21af851*

Specify the type of function read and created: 'FUNCTION', 'FONCTION C' (call in the macro - order with DEFI FONCTION) or 'TABLECLOTH' (call to DEFI\_NAPPE).

### **3.7 Case of a real function: TYPE=' FONCTION'**

 $INDIC$  RESU = / [indice1, indice2]

Of operation identical to INDIC\_PARA, this keyword makes it possible to choose the column of figure in the file read defining the ordinates of the function, are the values of the result.

The value by default is [1.2]: the second column of the first block is read. With the format NUMPY, there is only one "block".

### **3.8 Case of a complex function: TYPE=' FONCTION\_C'**

- $\Diamond$  FORMAT<sub>\_</sub>C = 'REEL\_IMAG'<br>  $\blacklozenge$  INDIC REEL = /  $\bullet$  INDIC REEL = / [indice1, indice2]
- $\bullet$  INDIC IMAG = / [indice1, indice2]
- ◊ FORMAT\_C = 'MODULE\_PHASE'
- $\begin{array}{ll}\n\text{\textendash}}\n\begin{array}{ll}\n\text{INDIC MODU} & = & \begin{array}{l}\n\text{Indice1, indicate2}\n\end{array}\n\end{array}$
- $=$  / [indice1, indice2]

In the case of a complex function, two columns of figures (actual values) are to be identified in the file read to define the list of the complex values of the result. One can thus read with the imaginary choice left real/left or modulates/phase. The phase is expressed in radian.

The values by default are respectively [1.2] and [1.3]: the second and third columns of the first block are read. The first column read by default having been the value of the parameter (INDIC\_PARA).

#### **3.9 Case of a tablecloth: TYPE=' NAPPE'**

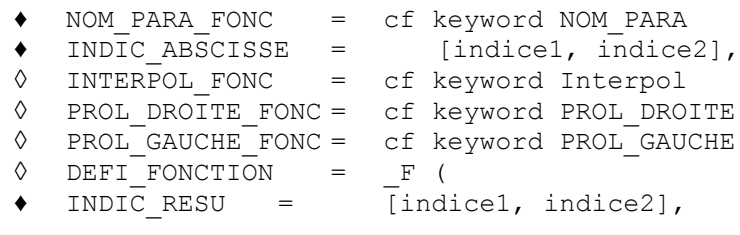

The principle is the same one as that of  $DEFI$  NAPPE  $[U4.31.03]$ : the list of possible values of the parameter (second variable) having been defined by INDIC PARA, it remains to identify the functions in the file read by the keyword factor DEFI\_FONCTION (analogue with the keyword factor FUNCTION of DEFI\_NAPPE). Attention, the number of identified functions (occurrences of the keyword factor) will have to be identical to the cardinal of the values read by INDIC\_PARA.

Contrary to the tablecloths in general, one imposes that the functions divide the same list of values of X-coordinates INDIC ABSCISSE, this is why only INDIC RESU is present under the keyword factor DEFI\_FONCTION.

Keywords '\_FONC'apply to the functions of the tablecloth (cf. DEFI\_NAPPE, keyword factor DEFI\_FONCTION [U4.31.03]).

*Titre : Opérateur LIRE\_FONCTION Date : 04/11/2021 Page : 5/6 Responsable : COURTOIS Mathieu Clé : U4.32.02 Révision :*

*0063c21af851*

### **4 Examples of use**

That is to say the textual file following containing information to reading. It is composed of columns of figures, here separated by white characters, defining blocks, themselves delimited by free text.

Any line including of other characters that figures and the preset separator is regarded as free text delimiting. There are thus 4 blocks in the following file:

```
aaa bbb ccc
ddd
eee FF
0. 0. 0.
\begin{array}{cccc} 0.1 & 1. & 10. \\ 0.2 & 2. & 20. \end{array}0.2 2. 20.
0.3 3. 30.
xxx yyy
www zzz
0.4 4. 40. 400.
0.5 5. 50. 500.
0.6 6. 60. 600.
xxx
70. 700.
80. 800.
90. 900.
PPP qqq
8.8
9.9
```
### **4.1 Reading of a simple function**

By exploiting the values by default for the choice of the columns:

F=LIRE FONCTION ( UNIT =  $38$ , NOM PARA =  $'INST',$ )

The function thus created is:  $X$ -coordinates =  $[0. , 0.1, 0.2, 0.3]$ Ordinates  $= [0, 1, 2, 3, 3, 1]$ 

While associating for X-coordinates and ordinates of the columns taken in different blocks:

F=LIRE FONCTION ( UNIT =  $38$ , NOM PARA =  $'INST'$ , INDIC PARA =  $[2.4]$ , INDIC RESU =  $[3.1]$ ,

The function thus created is:  $X$ -coordinates  $= [400, 500, 600]$ Ordinates = [ 70. , 80. , 90.]

Attention, the order checks whereas the cardinals of the columns defined by INDIC PARA and INDIC RESU are quite identical. What would not have been the case here with for example INDIC PARA =  $[1.3]$ .

*Titre : Opérateur LIRE\_FONCTION Date : 04/11/2021 Page : 6/6 Responsable : COURTOIS Mathieu Clé : U4.32.02 Révision :*

*default*

*0063c21af851*

### **4.2 Reading of a complex function**

By exploiting the values by default for the choice of the columns:

 $F=LIRE$  FONCTION ( UNIT = 38, NOM PARA =  $'INST'$ ,  $TYPE$  = 'FONCTION C', FORMAT  $C = 'REEL IMAG', )$ 

The function thus created is:  $X$ -coordinates =  $[0. \, 0.1, 0.2, 0.3]$ Ordinates = [(0. , 0.), (1. , 10.), (2. , 20.), (3. , 30.)]

One could of course have specified other columns for INDIC\_REEL and INDIC\_IMAG that those by default. Attention however to point on columns in the same way cardinal.

### **4.3 Reading of a tablecloth**

By exploiting the values by default for the choice of the columns:

```
F=LIRE_FONCTION ( UNIT = 38,<br>NOM PARA = 'INST',
                      NOM PARA
                      INDIC\_PARA = [4.1],<br>NOM PARA FONC = 'FREO',
                      NOM PARA FONC
                       INDIC_ABSCISSE = [2.2],<br>
DEFI FONCTION = (F (I))DEFI_FONCTION = ( F ( INDIC_RESU = [3.1],),
                                                    F ( INDIC RESU = [2.3],),))
```
The tablecloth thus created is:

For the value of parameter INST=8.8, the function:  $X$ -coordinates =  $[4, 5, 6]$ Ordinates = [70. , 80. , 90.]

For the value of parameter INST=9.9, the function:  $X$ -coordinates =  $[4. , 5. , 6.]$ Ordinates = [40. , 50. , 60.]

The checks of coherence of the cardinals of columns of X-coordinates and ordinates are made by the order.